# API Documentation

**hdp-node11:14880**[/ws/documentation/index](http://hdp-node11:14880/ws/documentation/index)

TXT Werk - the Neofonie text mining API - analyzes text according to semantic criteria. Various methods of natural language technology are used. The API takes text as input and classifies them to topics, it extracts keywords which can be used as tags. If a text contains dates or date ranges, they will be annotated. Mentions of names (Named Entities) of places, persons, organizations, and concepts are recognized and annotated. If the entity can be found in the Wikidata ontology, an URI will be provided.

### Authentication

The authentication is done by providing the API Key in the header "X-Api-Key".

## Example Request

Details of the parameters and a detailed description of the return format can be found in the [Request-](http://hdp-node11:14880/ws/documentation/showRequest) or [Response-](http://hdp-node11:14880/ws/documentation/showResponse) documentation.

### Request

```
curl "https://hdp-node11/rest/txt/analyzer" \
```

```
-H "X-Api-Key: 1f163d44-de63-da89-bd2a-a310285ea80f" \
```
--data-urlencode text='Angela Merkel wurde am 17. Juli 1954 in Hamburg als Angela Dorothea Kasner geboren.' \

-d services='categories,entities,tags,dates'

### Response

- $\bullet$  {
- text: "Angela Merkel wurde am 17. Juli 1954 in Hamburg als Angela Dorothea Kasner geboren.",
- language: "de",
- entities: [
	- $\blacksquare$
- confidence: 47.150089263916016,
- $\blacksquare$  end: 13,
- label: "Angela Merkel",
- $\blacksquare$  start: 0,
- surface: "Angela Merkel",
- type: "PERSON",
- uri: "https://www.wikidata.org/wiki/Q567"
- $\blacksquare$ ,
- $\blacksquare$
- confidence: 46.01070785522461,
- $\blacksquare$  end: 47,
- label: "Hamburg",
- $\blacksquare$  start: 40,
- surface: "Hamburg",
- type: "PLACE",
- uri: "https://www.wikidata.org/wiki/Q1055"
- },
- $\blacksquare$
- $\blacksquare$  confidence: 75.0,
- $\blacksquare$  end: 74,
- label: null,
- $\blacksquare$  start: 52,
- surface: "Angela Dorothea Kasner",
- type: "PERSON",
- uri: null
- }

 $\circ$  ]

```
t
a
g
s
:
   \blacksquareconfidence: 0.9967904107197822,
             term: "Angela Merkel"
      }
,
   \blacksquareconfidence: 0.9927268430144784,
             term: "Juli"
      }
,
   \blacksquareconfidence: 0.9751561498425574,
             term: "Hamburg"
      }
,
   \blacksquareconfidence: 0.7406453816287002,
             term: "Angela Dorothea Kasner"
   ■ }
]<br>dates: [
   \blacksquaredateEnd:
                 \blacksquarebc: false,
                           d
a
y
:
1
7
,
                           month: 7,
                           year: 1954
                 \blacksquaredateStart:
                 \blacksquarebc: false,
                           d
a
y
:
1
7
,
                           month: 7,
                           year: 1954
                 ■ }
             e
n
d
:
3
6
,
             start: 23,
             surface: "17. Juli 1954"
   \blacksquare
```
 $\circ$  ]

- categories: [
	- $\blacksquare$
- confidence: 0.9840945695370302,
- label: "politik"
- $\blacksquare$ ,
- $\blacksquare$
- confidence: 0.010815793425103136,
- label: "wirtschaft"
- },
- $\blacksquare$
- confidence: 0.005075348628913112,
- label: "kultur"
- },
- $\blacksquare$
- confidence: 1.09702999767795e-05,
- label: "sport"
- $\blacksquare$ ,
- $\blacksquare$
- confidence: 1.8793566199359706e-06,
- label: "reisen"
- $\blacksquare$ ,
- $\blacksquare$
- confidence: 8.05313821392574e-07,
- label: "wissenschaft"
- },
- $\blacksquare$
- confidence: 6.26958551045314e-07,
- label: "internet"
- },
- $\blacksquare$

■ }

- confidence: 6.479984358403916e-09,
- label: "auto+technik"
- $\circ$  ]
- $\bullet$  }

# API Documentation - Request

**hdp-node11:14880**/ws/documentation/showRequest

### The request can be send as GET or POST request to the URL https://hdp-node11/rest/txt/analyzer The document and the used services are passed as parameters.

### Document

The document, which should be annotated, can be passed directly as text.

Alternatively, you can simply specify the URL of a website to be analyzed. In this case, the site of the main text content is crawled, determined and processed. Foreign elements, such as navigation or teaser text will be removed.

------------------

#### Services

The document can be analyzed with different techniques. Choose from the following services:

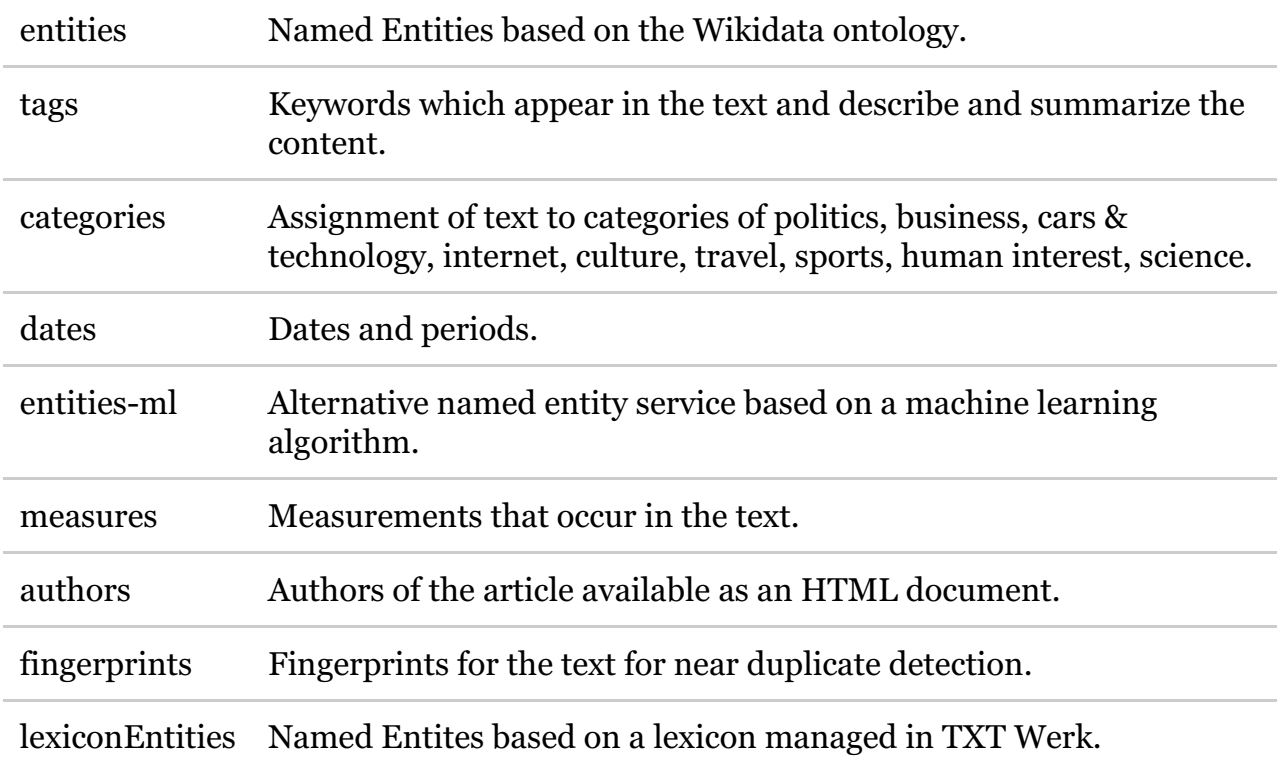

### Service Control

More parameters are available for individual services affecting the analysis or the result.

#### Example Request

Example of a POST request where the document is passed directly as text:

```
curl "https://hdp-node11/rest/txt/analyzer" \
  -H "X-Api-Key: 1f163d44-de63-da89-bd2a-a310285ea80f" \
  -d text='Angela Merkel wurde am 17. Juli 1954 in Hamburg als Angela Dorothea Kasner
geboren.' \
  -d services='entities'
```
#### Example of a POST request where a HTML file is passed directly as input parameter:

```
curl "https://hdp-node11/rest/txt/analyzer" \
  -H "X-Api-Key: 1f163d44-de63-da89-bd2a-a310285ea80f" \
  -F htmlFile='@' \
  -F services='entities'
```
### Overview of Parameters

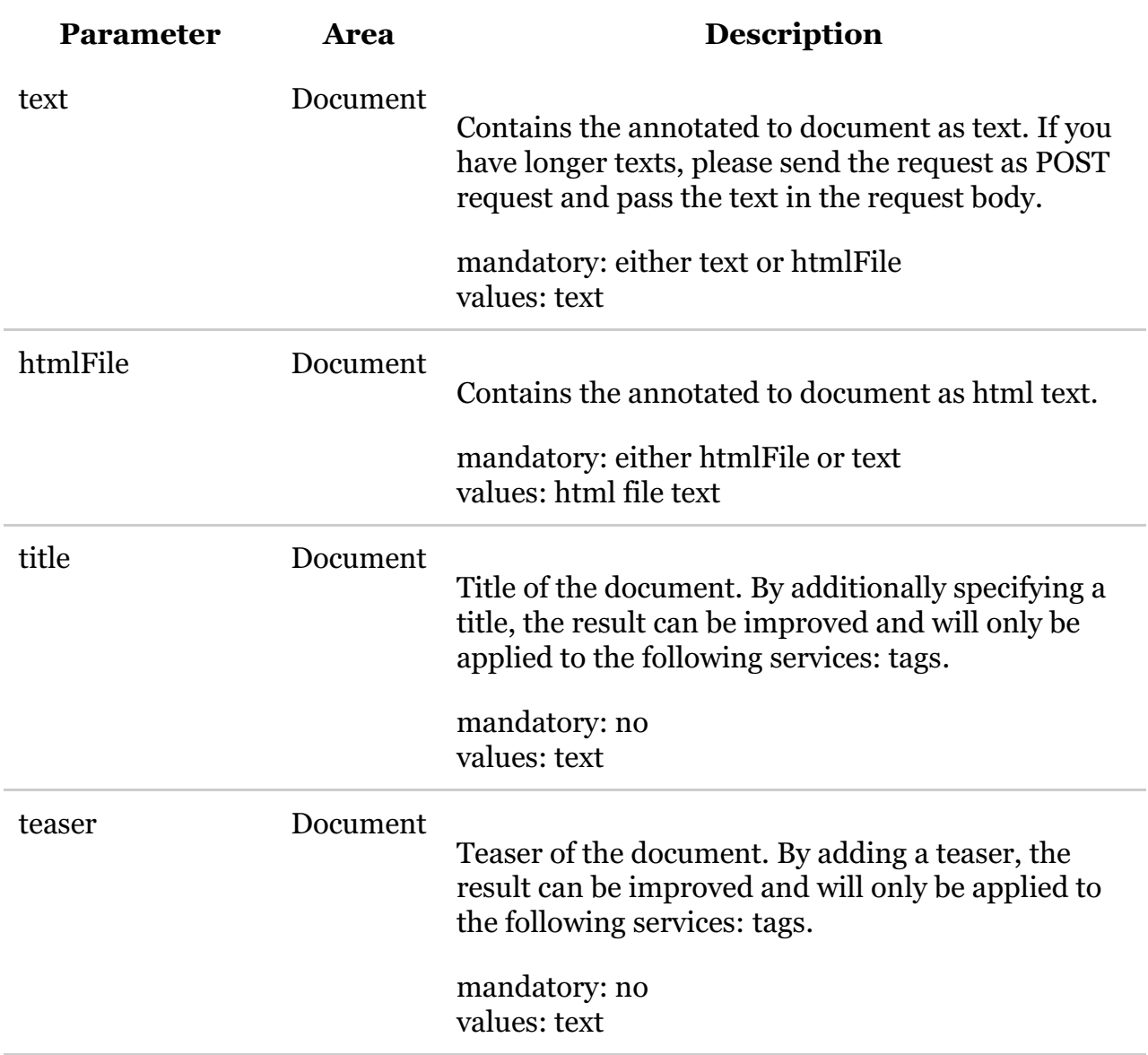

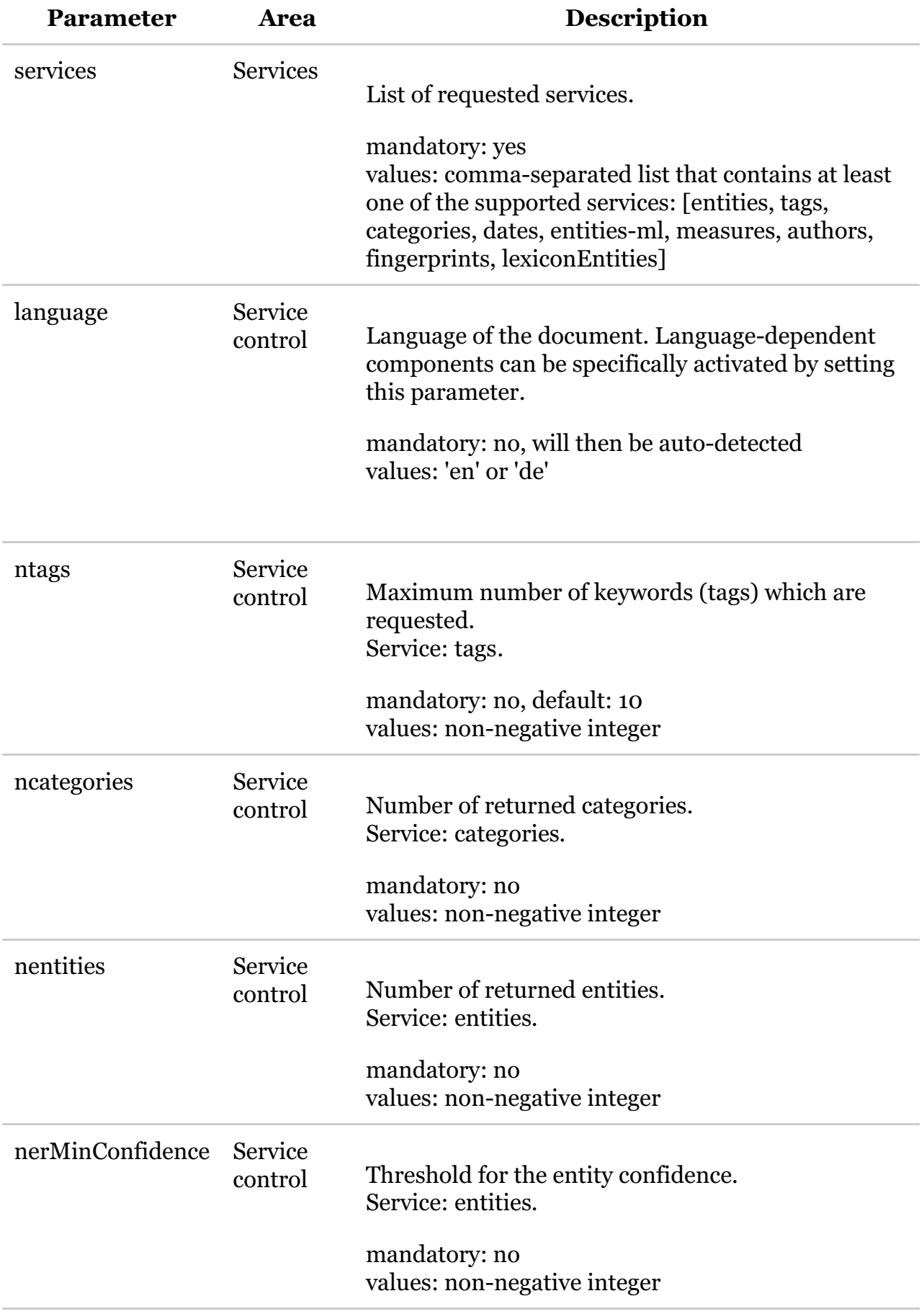

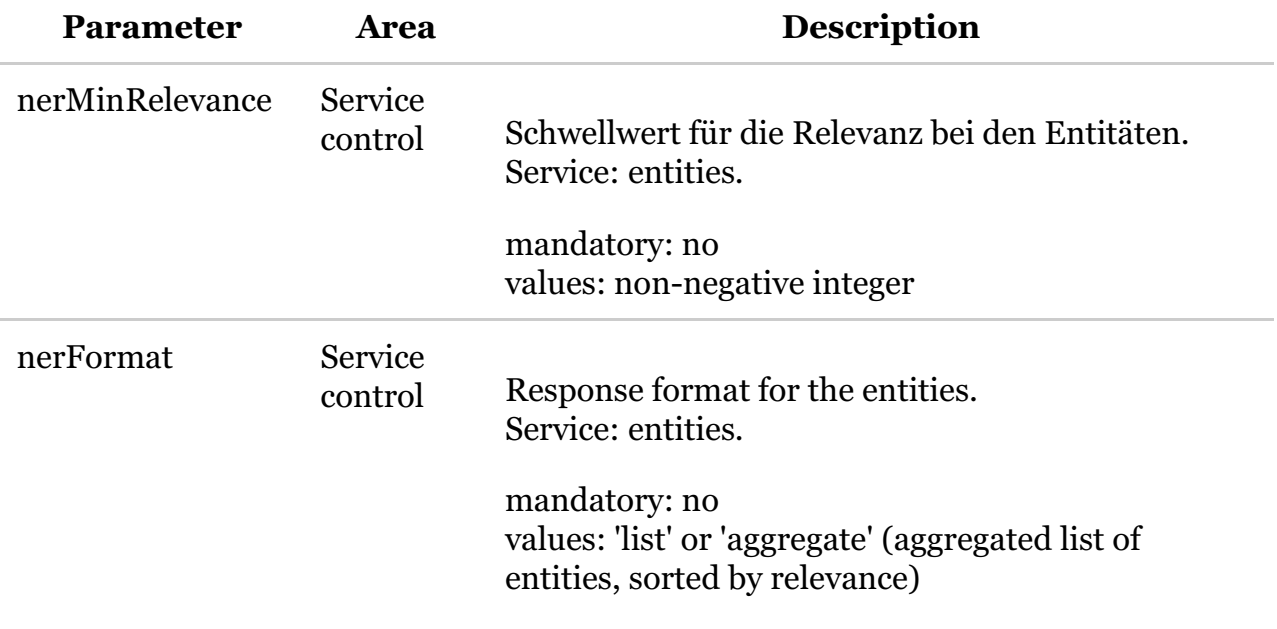

# API Documentation - Response

**hdp-node11:14880**/ws/documentation/showResponse

The response is always in json format. It contains the analyzed text and the language of the text, and for every requested service the response contains a block. The content of the response block is service-specific and contains the actual analysis result for this service. For clear documentation, the response block will be omitted here, but will be described later in detail for each service.

For an example of a complete response, see section Overview.

### Response Format

```
\bullet {
     text: "Angela Merkel wurde am 17. Juli 1954 in Hamburg als Angela
        Dorothea Kasner geboren.",
     o timestamp: 1400247994051,
     language: "de",
     entities: [
     \circ ]
     lexiconEntities: [
     \circ ]
     tags: [
     \circ ]
     dates: [
     \circ ]
     categories: [
     \circ ]
     measures: [
     \circ ]
\bullet }
```
An empty result list will be returned if a service has successfully analyzed the text, but found no results. In case of an error of a single service, the returned HTTP status will be 200 and the response content will contain the results of all the services, except for the failed service block.

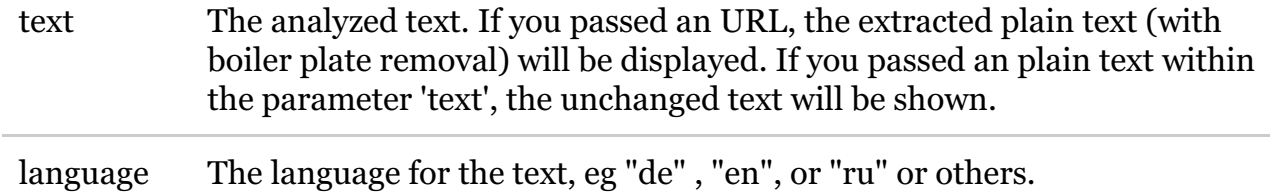

timestamp The timestamp of the response (in milliseconds since January 1, 1970).

### Response Format: Entities

 $\bullet$  {

- entities: [
	- $\blacksquare$
- confidence: 47.72833251953125,
- relevance: 15.534404754638672,
- surface: "Angela Merkel",
- label: "Angela Merkel",
- uri: "https://www.wikidata.org/wiki/Q567",
- type: "PERSON",
- $\blacksquare$  start: 0,
- $\blacksquare$  end: 13
- $\blacksquare$ ,
- $\blacksquare$
- confidence: 39.60715866088867,
- relevance: 14.97057819366455,
- surface: "Hamburg",
- label: "Hamburg",
- uri: "https://www.wikidata.org/wiki/Q1055",
- type: "PLACE",
- $\blacksquare$  start: 40,
- $\blacksquare$  end: 47
- $\blacksquare$ ,
- $\blacksquare$
- confidence: 100.0,
- relevance: 17.836894989013672,
- surface: "Angela Dorothea Kasner",
- label: null,
- uri: null,
- type: "PERSON",
- $\blacksquare$  start: 52,
- $\blacksquare$  end: 74

```
}
         \circ ]
\bullet }
```
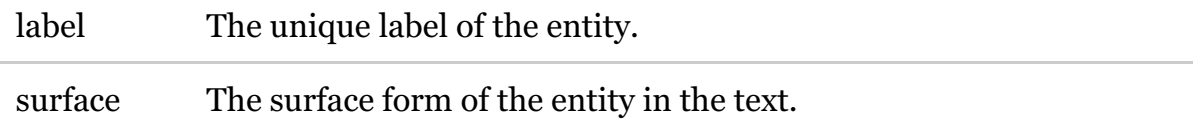

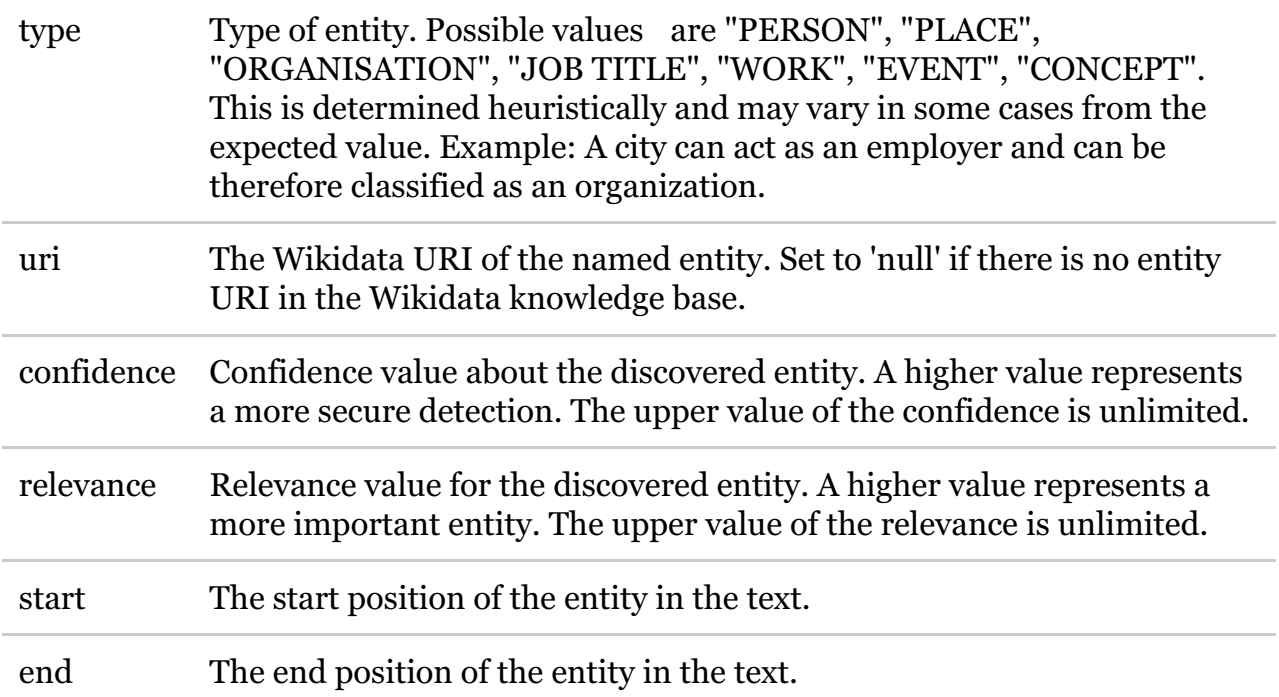

### Response Format: Top Entities

- $\bullet$  {
- o topEntities: [
	- $\blacksquare$
- confidence: 717.3840942382812,
- relevance: 40.1431999206543,
- label: "Angela Merkel",
- uri: "https://www.wikidata.org/wiki/Q567",
- type: "PERSON",
- matches: [
	- $\blacksquare$
- surface: "Angela Merkel",
- $\blacksquare$  start: 0,
- $\blacksquare$  end: 13
- },
- $\blacksquare$
- surface: "Merkel",
- $\blacksquare$  start: 89,
- $\blacksquare$  end: 95
- },
- $\blacksquare$

 $\blacksquare$ 

 $\blacksquare$ 

 $\blacksquare$ ,

- surface: "Bundeskanzlerin",
- $\blacksquare$  start: 104,
- end: 119
- $\blacksquare$
- confidence: 100.0,
- relevance: 17.836894989013672,
- label: "Angela Dorothea Kasner",
- uri: null,
- type: "PERSON",
- matches: [

 $\blacksquare$ 

- surface: "Angela Dorothea Kasner",
- $\blacksquare$  start: 52,
- $\blacksquare$  end: 74

```
■ }
```
- $\blacksquare$
- $\blacksquare$ ,
- $\blacksquare$
- confidence: 39.51301193237305,
- **relevance: 14.95887279510498,**
- label: "Hamburg",
- uri: "https://www.wikidata.org/wiki/Q1055",
- type: "PLACE",
- matches: [
	- $\blacksquare$

■ }

 $\blacksquare$ 

- surface: "Hamburg",
- $\blacksquare$  start: 40,
- $\blacksquare$  end: 47

■ }  $\circ$  ]  $\bullet$  }

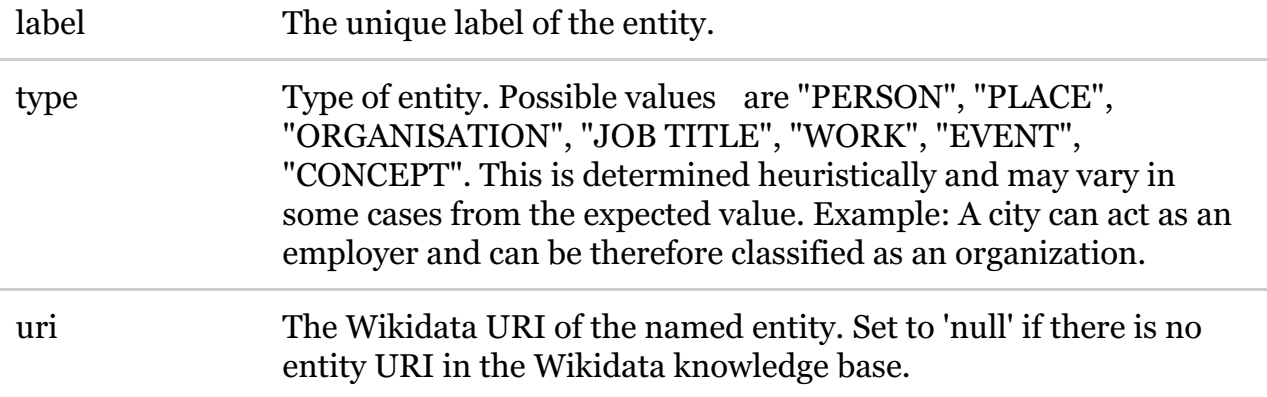

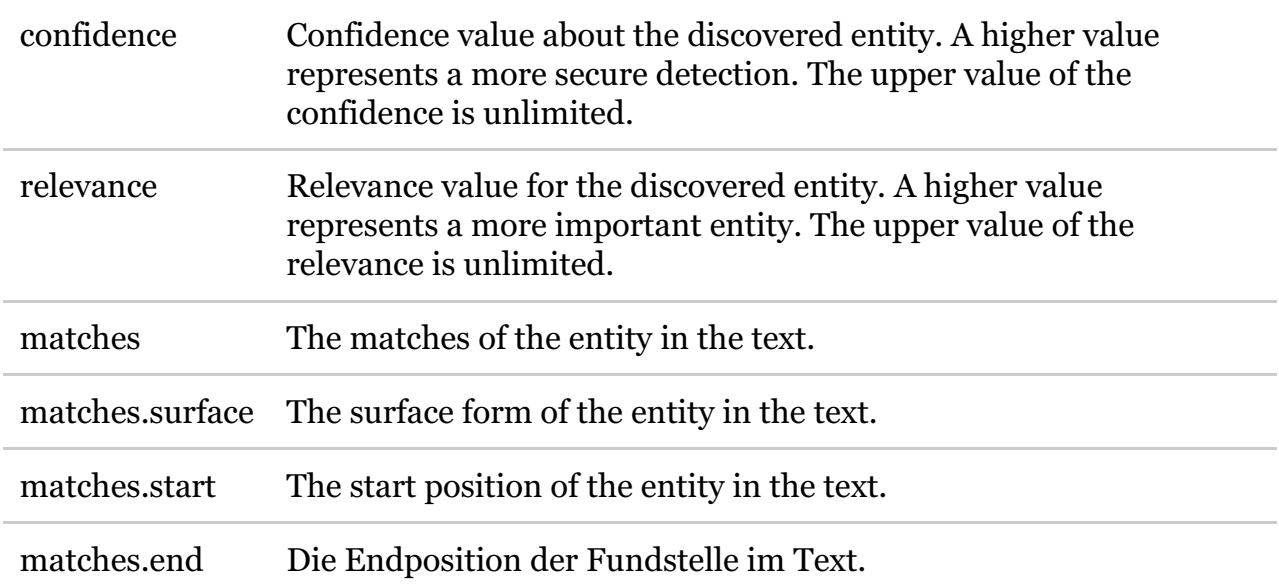

### Response Format: Entities ML

The machine learning (ML) Service uses a machine learning model to detect the correct entities. Generally speaking, it is more accurate for lesser known entities as they may occur in blog posts. For more well-known entities - as they often occur in news articles the regular entity service will generally perform better. If you are unsure which service to pick, use the regular Entity service. The response format of the Entity ML service is identical to that of the regular Entity service.

### Response Format: Lexicon Entities

These Named Entities are based on a lexicon managed in TXT Werk. Different to the Wikidata entities, they are determined without any disambiguation. The response format is the same as for 'entities', except the different response block name 'lexiconEntities'.

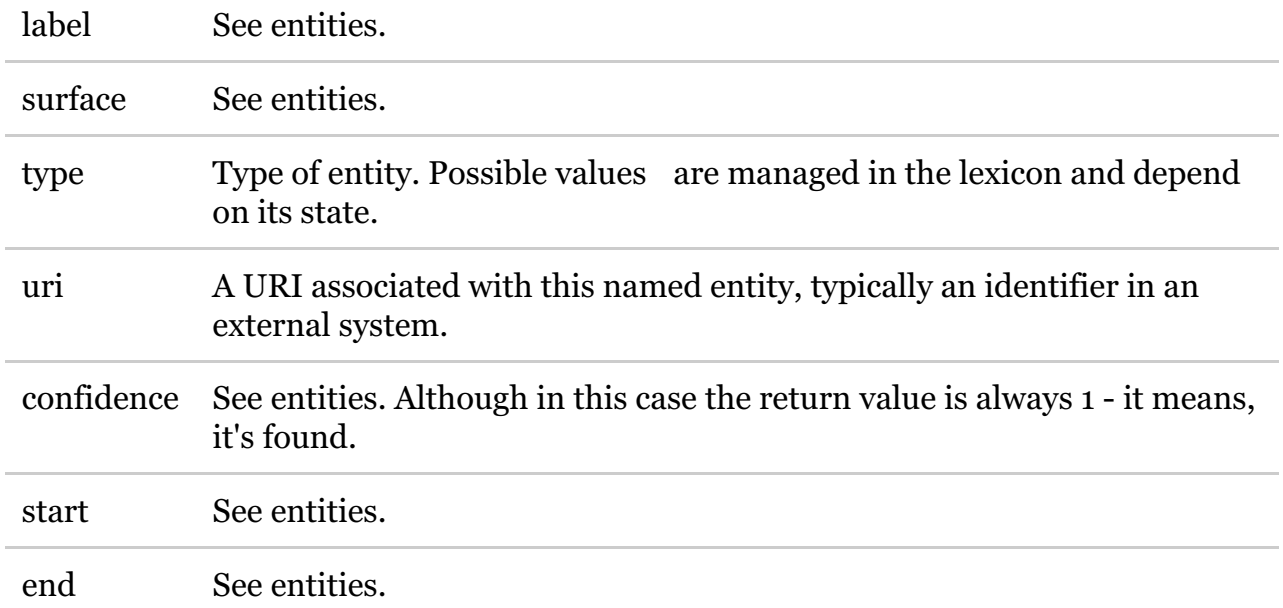

```
\bullet {
     tags: [
            \blacksquare■ confidence: 0.9967904107197822,
                  term: "Angela Merkel"
            ■ },
            \blacksquare■ confidence: 0.9927268430144784,
                  ■ term: "Juli"
            ■ },
            \blacksquare■ confidence: 0.9751561498425574,
                  ■ term: "Hamburg"
            ■ },
            \blacksquare■ confidence: 0.7406453816287002,
                  term: "Angela Dorothea Kasner"
            \blacksquare\circ ]
\bullet }
```
term The found Keyword.

confidence The confidence value of the phrase. The value is always between 0 to 1.

Response Format: Dates

```
\bullet \indates: [
                \blacksquare■ dateEnd:
                                 \blacksquarebc: false,
                                          \blacksquare day: 17,
                                          \blacksquare month: 7,
                                          vear: 1954
                                 \blacksquare■ dateStart:
                                 \blacksquare• bc: false,
                                          \blacksquare day: 17,
                                          \blacksquare month: 7,
                                          vear: 1954
                                 \blacksquare\blacksquare end: 36,
                         \blacksquare start: 23,
                         ■ surface: "17. Juli 1954"
                \blacksquare\circ ]
\bullet }
```
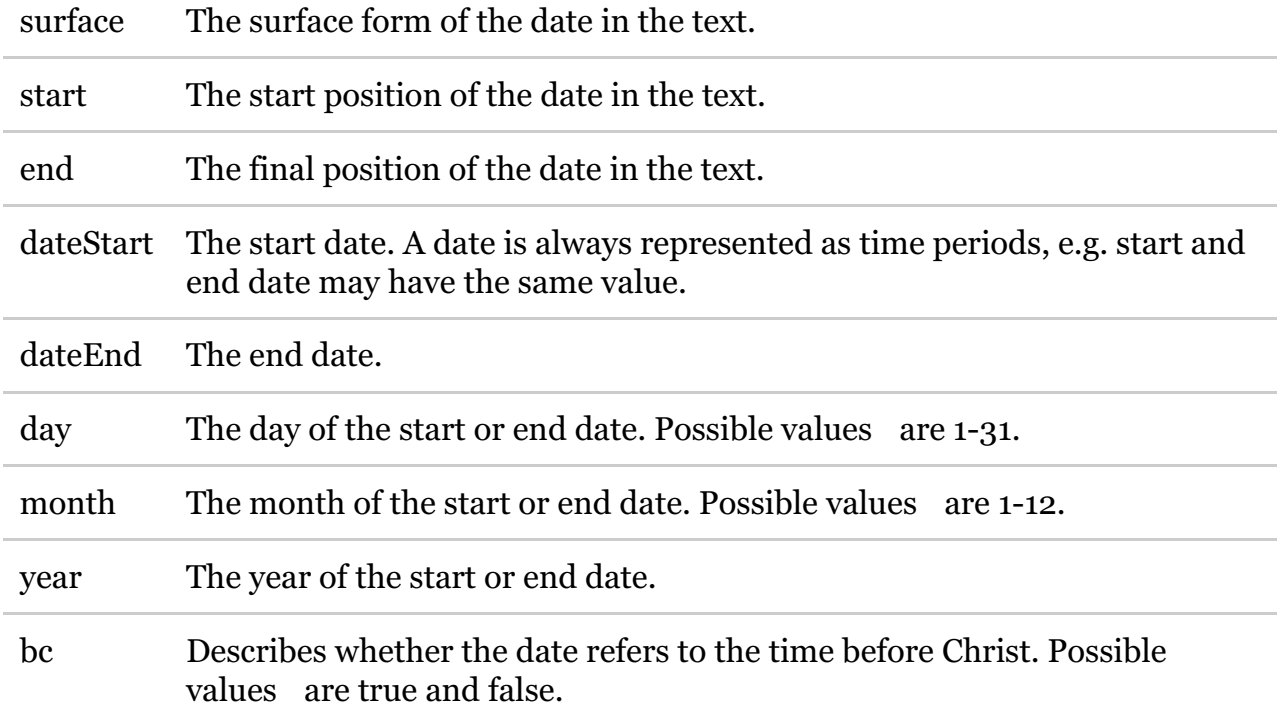

Response Format: Categories

- $\bullet$  {
- categories: [
	- $\blacksquare$
- confidence: 0.9840945695370302,
- label: "politik"
- $\blacksquare$ ,
- $\blacksquare$ 
	- confidence: 0.010815793425103136,
	- label: "wirtschaft"
- $\blacksquare$ ,
- $\blacksquare$
- confidence: 0.005075348628913112,
- label: "kultur"
- },
- $\blacksquare$
- confidence: 1.09702999767795e-05,
- label: "sport"
- },
- $\blacksquare$
- confidence: 1.8793566199359706e-06,
- label: "reisen"
- },
- $\blacksquare$
- confidence: 8.05313821392574e-07,
- label: "wissenschaft"
- $\blacksquare$ ,
- $\blacksquare$ 
	- confidence: 6.26958551045314e-07,
	- label: "internet"
- },
- $\blacksquare$ 
	- confidence: 6.479984358403916e-09,
	- label: "auto+technik"

```
■ }
          \circ ]
\bullet }
```
label The name of the category. Possible values are "politik", "wirtschaft", "auto+technik", "internet", "kultur", "reisen", "sport", "vermischtes", "wissenschaft" (e.g. "politics", "economics", "auto + technology", "internet", "culture", "travel", "sport", "mixed", "economy", "science")

```
\bullet {
       measures: [
              \blacksquare\blacksquare start: 8,
                      \blacksquare end: 15,
                      \blacksquare text: "2 Meter",
                      ■ valueString: "2",
                      ■ unitString: "Meter",
                      type: "LENGTH"
              ■ }
       \circ ]
\bullet }
```
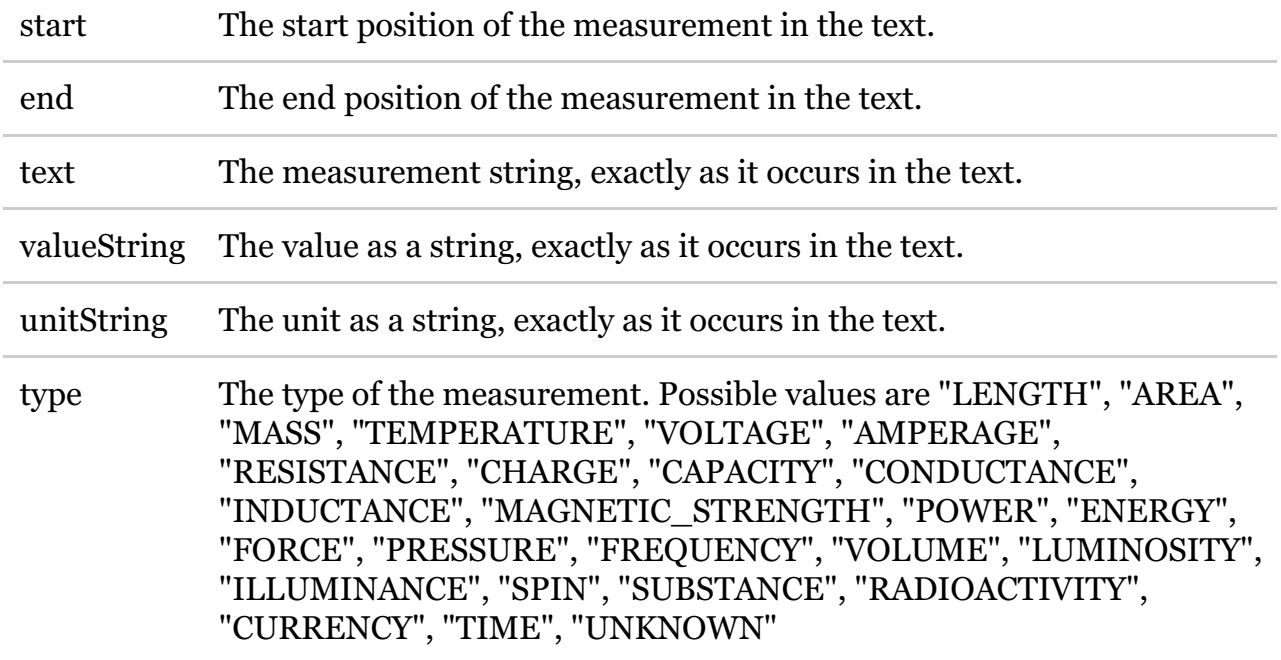

# API Documentation - Failure

**hdp-node11:14880**/ws/documentation/showErrors

### Response Format

In case of failure, error details will be displayed in json format: the HTTP status, a TXT Werk-internal error code, a short error message and -if available- more error details. Please find here an example for exceeding the daily limit of API calls:

```
\bullet {
```
- status: 403,
- code: "403-002",
- reason: "exceeded request quota",
- details: "number of allowed requests per day (1000) reached"

 $\bullet$  }

In case of a validation error, the rejected value and the validation error message will be displayed :

```
\bullet {
```
- status: 422,
- code: "422-001",
- reason: "validation failed",
- o fieldErrors: [

 $\blacksquare$ 

- field: "ntags",
- rejectedValue: -2,
- details: "Must have a nonnegative value."
- $\blacksquare$ ,
- $\blacksquare$
- field: "htmlURL",
- rejectedValue: "neofonie.de",
- details: "Must be a valid HTTP URL."

```
■ }
```

```
\circ ]
```

```
\bullet }
```
List of error codes

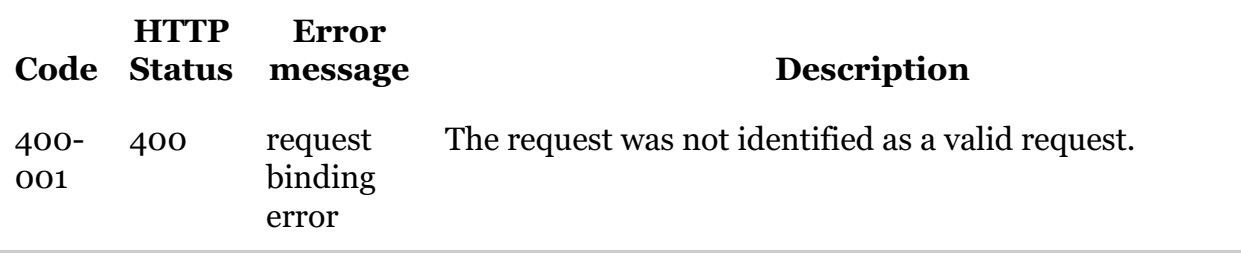

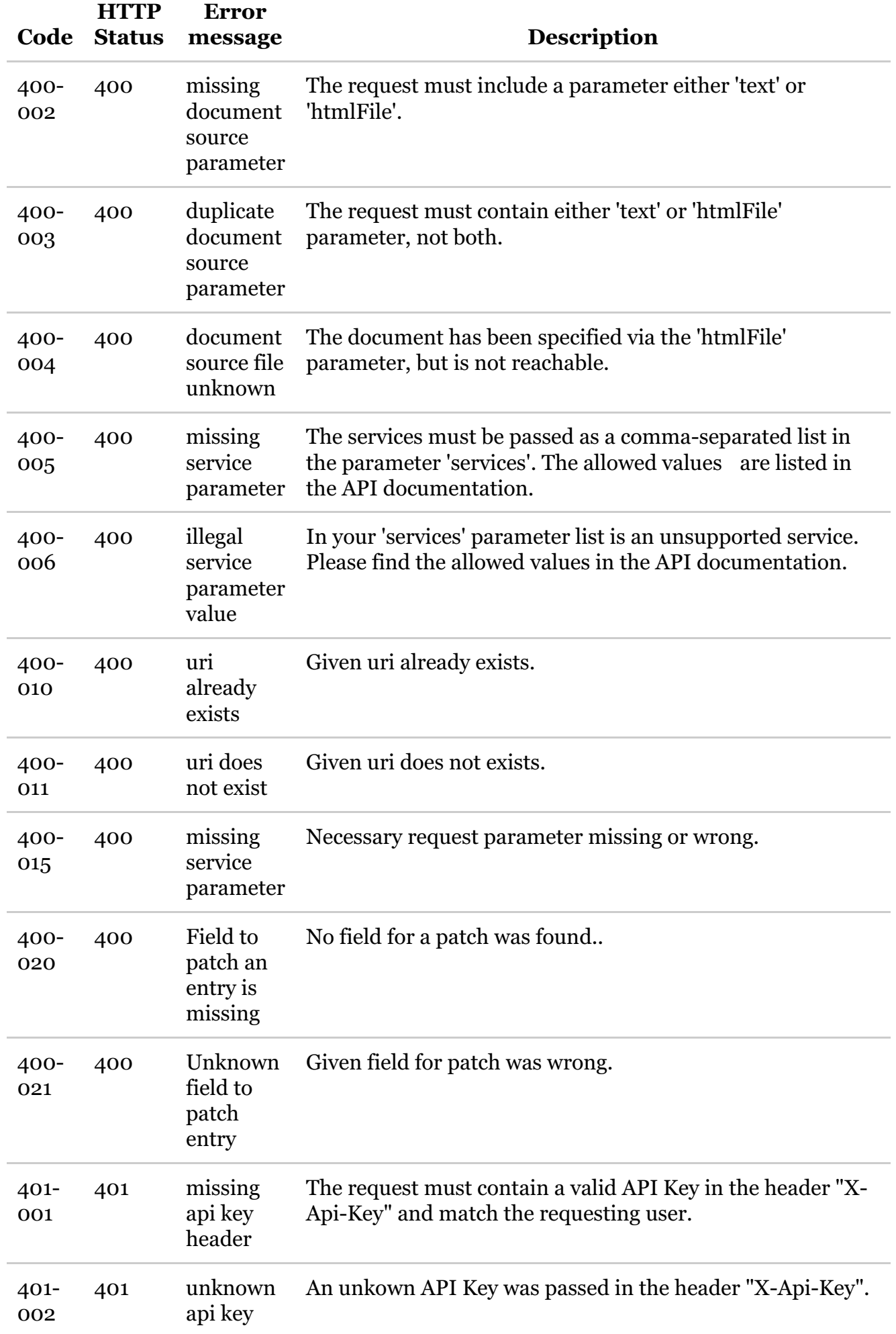

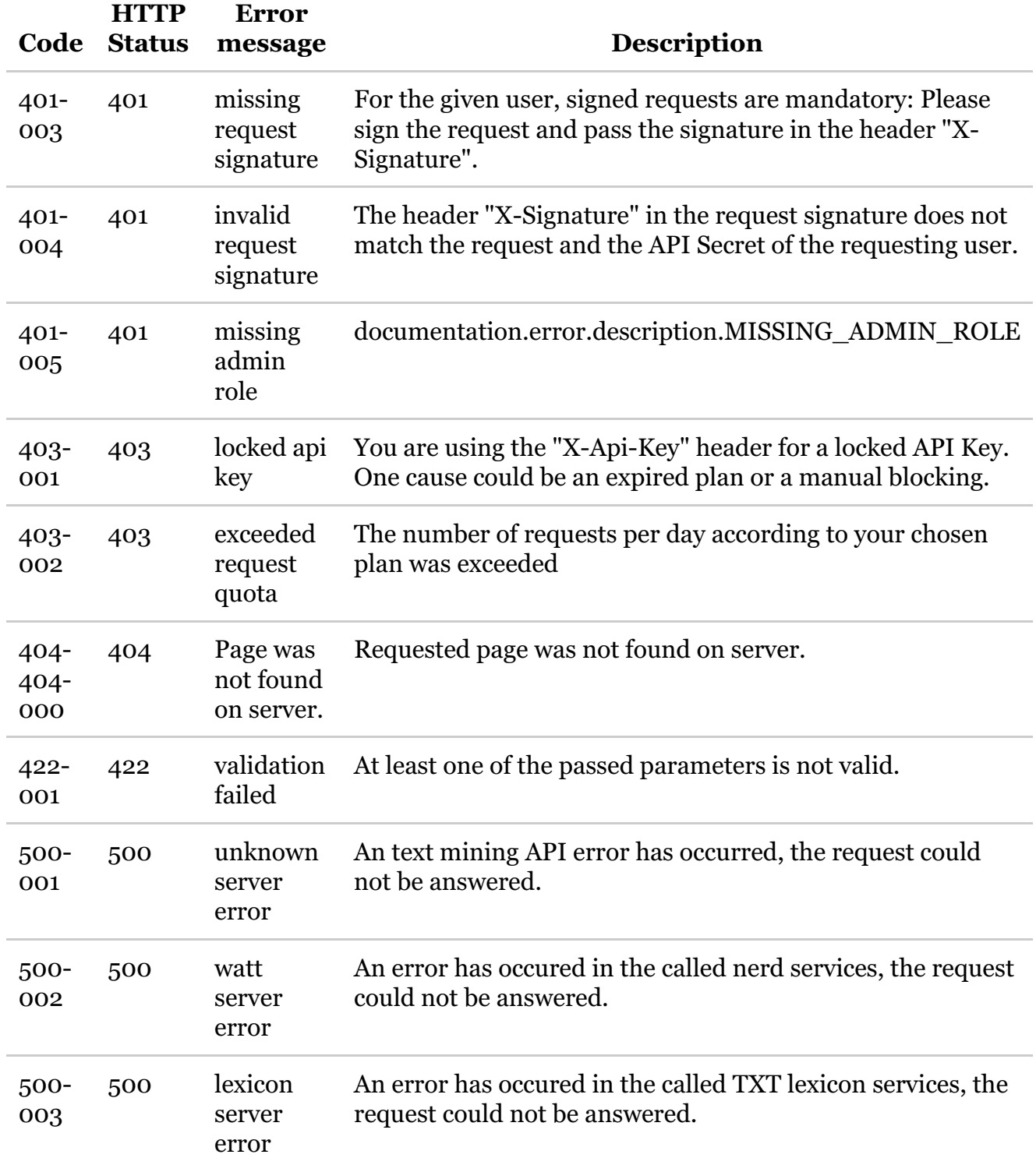

# API Documentation - Experimental Services

**hdp-node11:14880**/ws/documentation/showExperimental

You have access to other services, which are still under development and therefore not freely accessible to the public. Please note that the request and response format may not be stable.

Services

The services are passed in the services parameter passed as a comma-separated list. The choices are:

quotes Quotes that are included in the text.

subjectivity Measure of the subjectivity of the text.

#### Response Format: Quotes

 $\bullet$  {

- text: "\"Angela Merkel laufen die Kurfürsten in Scharen davon.\", sagte Jürgen Trittin.",
- language: "de",
- quotes: [
	- $\blacksquare$
- text: "\"Angela Merkel laufen die Kurfürsten in Scharen davon.\"",
- source: null,
- $\blacksquare$  start: 0,
- $\blacksquare$  end: 55
- }

 $\circ$  ]

 $\bullet$  }

Description of each field :

text The text of the quote.

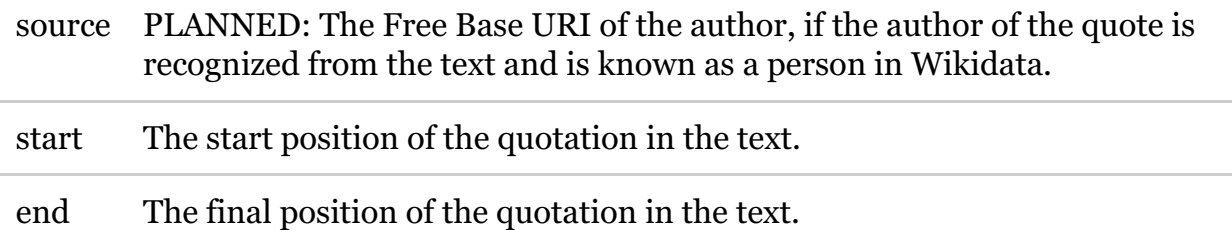

#### Response Format: Subjectivity

- $\bullet$  {
- text: "Angela Merkel wurde am 17. Juli 1954 in Hamburg als Angela Dorothea Kasner geboren.",
- language: "de",
- subjectivity: 0
- $\bullet$  }

subjectivity A value between 0 and 1 which describes the subjectivity of the text. A higher value indicates a more subjective text.